## Introduction to Numerical Analysis, Spring 2005 Assignment 3

1. Interpolation – Use Matlab functions polyfit, polyval, and spline to compare the polynomial and cubic spline interpolations for different types of functions: smooth, like  $\sin x$  or  $xe^x$  (on any interval), smooth but with large derivatives, like Runge's function  $1/(1+x^2)$  on [-5,5] or  $\cos x/(1+\sin^2 x)$ , functions with discontinuous derivatives, like  $1/(1+e^{|x|})$  or sin |x|. For the polynomial interpolation use both the equidistant and Chebyshev's knots, for splines – equidistant knots. In each case determine experimentally how the maximal interpolation error  $err_{max}$  depends on the number of knots n, for, say,  $5 \le n \le 80$ . Present your results as the loglog graphs of  $err_{max} = f(1/n)$ . Use Matlab's function subplot to show all three graphs (two for the polynomial and one for spline interpolation of a function) on the same page. In your written report

explain briefly how do the results obtained for the polynomial interpolation of  $\sin x$  and  $xe^x$  correspond to the theory;

compare polynomial interpolation with Chebyshev's and equidistant knots; compare the spline and polynomial interpolations;

estimate the convergence rate of spline interpolation using the results obtained.

Confirm your conclusions using the graphs you have got.

2. Analysis of FACS histograms – We ask you to analyze the fluorescence histograms obtained using the Fluorescence-Activated Cell Sorter (FACS) at the Bone Marrow Transplantation Department of Hadassah hospital.

The binary file data.mat contains five vectors of the same length,  $f1$ ,  $f2$ ,  $f3$ ,  $f4$ , and  $fm$  (to get them, download the file and use Matlab's command  $\gg$  load data). Here  $f_1, ..., f_4$  are histograms characterizing the distribution of fluorescence levels in four different populations of cells stained by a fluorochrome (see figure). The vector  $fm$  contains a similar histogram for a mixture of these cell populations. Your goal is to estimate the concentrations  $c1, c2, c3, c4$  of each of the populations in the mixture by using the least squares method. No program needs to be submitted. In your report describe the model you used (note that  $c1 + c2 + c3 + c4 = 1$ ) and how you calculated the unknown concentrations. Present the concentration values and a graph showing the histogram of the mixture and its fit by the mixture of histograms.

*Figure:* Histograms  $f2$  and  $fm$ . To build these histograms, the possible range of fluorescence levels was divided into 200 intervals. FACS measured fluorescence levels of about twenty thousands of cells from each population and calculated, say,  $f2(i)$ as the number of cells from the 2-nd population in the i-th interval divided by the total number of analyzed cells from that population.

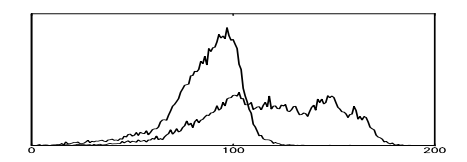

3. Nonlinear least square models – The matrix  $[x, y]$  in an ascii file xy2.dat contains measurements of  $y$  for different values of  $x$ . Which of the two nonlinear models provides for a better least squares fit to these data?

(a) 
$$
y \approx \tan(a \exp(-t^2) + b)
$$
, (b)  $y \approx a \exp(b/(t+0.5))$ .

To answer these questions you should approximate the data by each of the models (use Matlab) and compare the values of  $\sum (\Delta y_i)^2$ . Use data transformations to simplify the fitting. Present graphs showing the data and the best fit curve for each model.